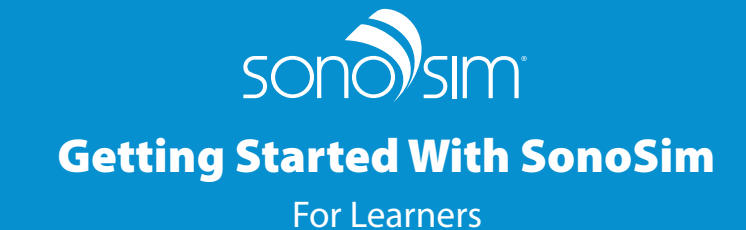

The SonoSim Ultrasound Training Solution is a proven-effective ultrasound training platform that delivers:

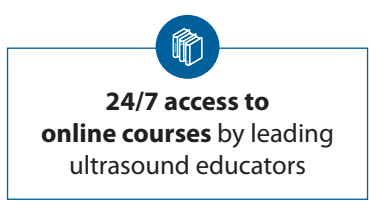

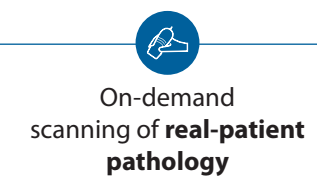

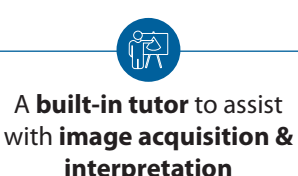

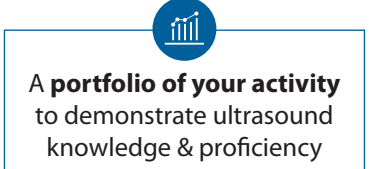

# **Next Steps to Start Using SonoSim!**

#### **Take a SonoSim Course to Build a Strong Didactic Foundation**

With your login credentials from your welcome email, access SonoSim Courses in three ways *(Note: You must be connected to the internet)*:

- 1. Log in to **[sonosim.com/login](http://sonosim.com/login)** or
- 2. **Plug in your SonoSim Probe** & click the SonoSim icon on your computer or
- 3. **Download the SonoSim App** on your phone or tablet

*Not sure where to start? Try the Fundamentals of Ultrasound Course to get acquainted with SonoSim Courses.*

#### **Scan Cases in the SonoSimulator® to Develop Image Acquisition & Interpretation Skills**

- 1. **Connect to the internet** and **plug in your SonoSim Probe** to the computer's USB port
- 2. **Double-click the SonoSim icon** on the computer to launch the SonoSim Ultrasound Training Solution
- 3. **Log in with your user credentials** from your welcome email and select **"Scan"**
- 4. For the Probe to scan optimally, please follow the directions to **calibrate**
- 5. **Use the Case List** in the bottom left to download and navigate to real-patient cases

*Not sure where to start? Try the SonoSim SkillBox to build requisite psychomotor skills.*

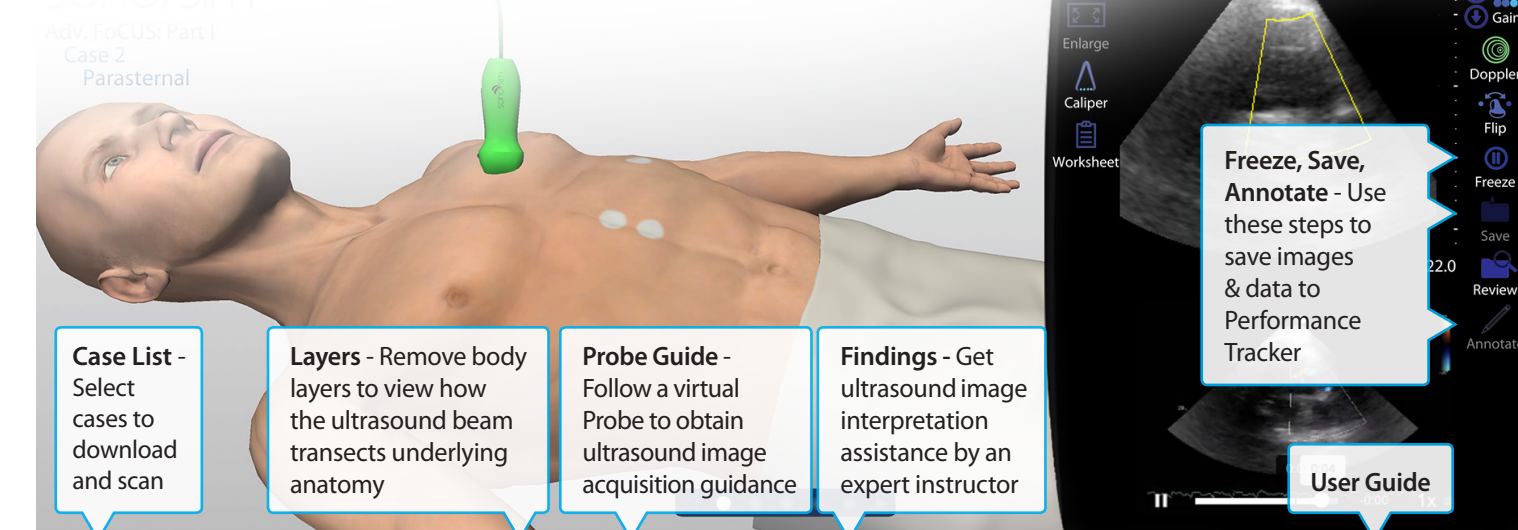

#### **For Groups: Use Performance Tracker to Build a Portfolio of Your Ultrasound Proficiency**

- 1. **Go to [sonosim.com/login](http://sonosim.com/login)**
- 2. **Log into the SonoSim Dashboard** with your user credentials provided in your welcome email
- 3. Select **"SonoSim Performance Tracker"**

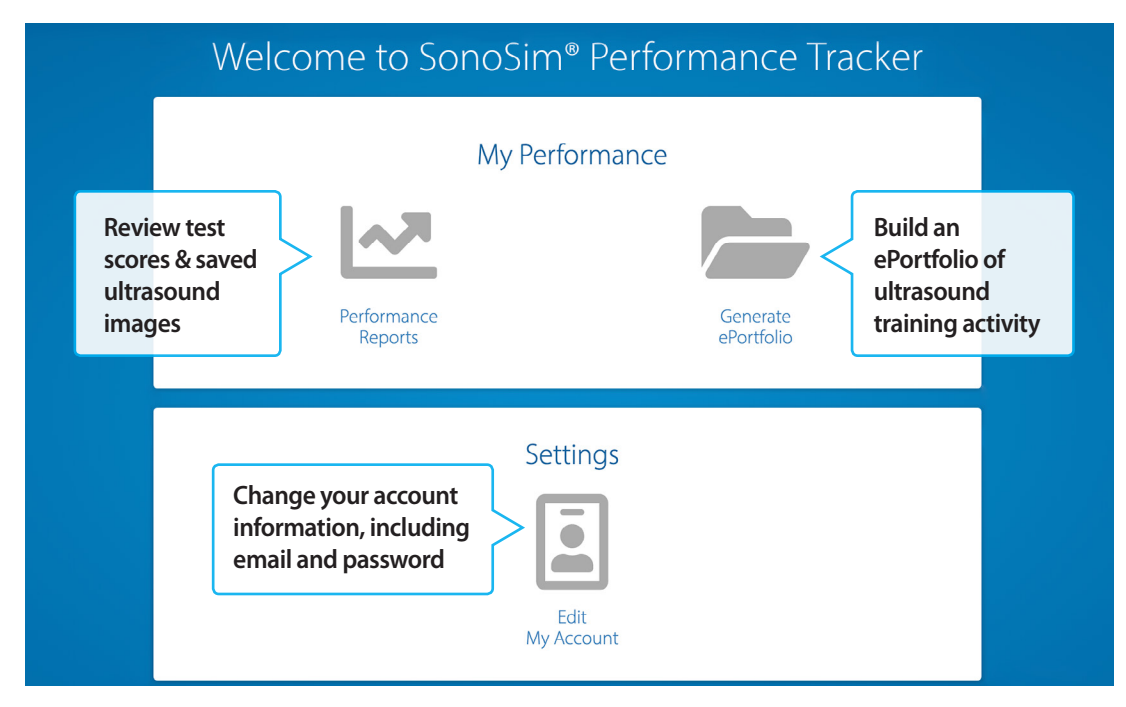

*Not sure where to start? Explore "Generate ePortfolio" to build a PDF of your ultrasound images and Module progress.*

For a video tour of product features, please visit **[sonosim.com/videos](http://sonosim.com/videos)**

## **Need a personal demo? Our Member Support Team is ready to assist!**

For a personal demo or help using the features, please contact **support@sonosim.com** with the subject line **"Product Overview"** or call 855.873.7666 (M-F 6am-6pm, Sat 8am-4pm PT)

### **The SonoSim App**

#### **Exclusive for Members**

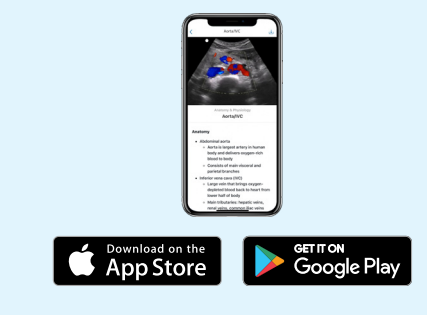

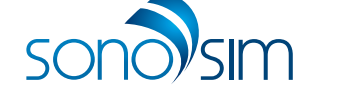

The Easiest Way to Learn & Teach Ultrasonography™

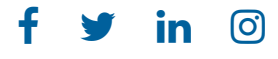

support@sonosim.com [sonosim.com](http://sonosim.com) 855.873.7666